# White Paper

**// TCP and UDP Ports of uniFLOW** 

Version 3.7

10-Dec-2015

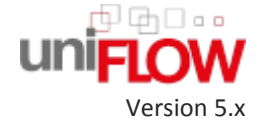

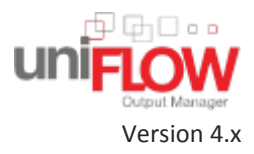

**NTware** 

# **Versioning**

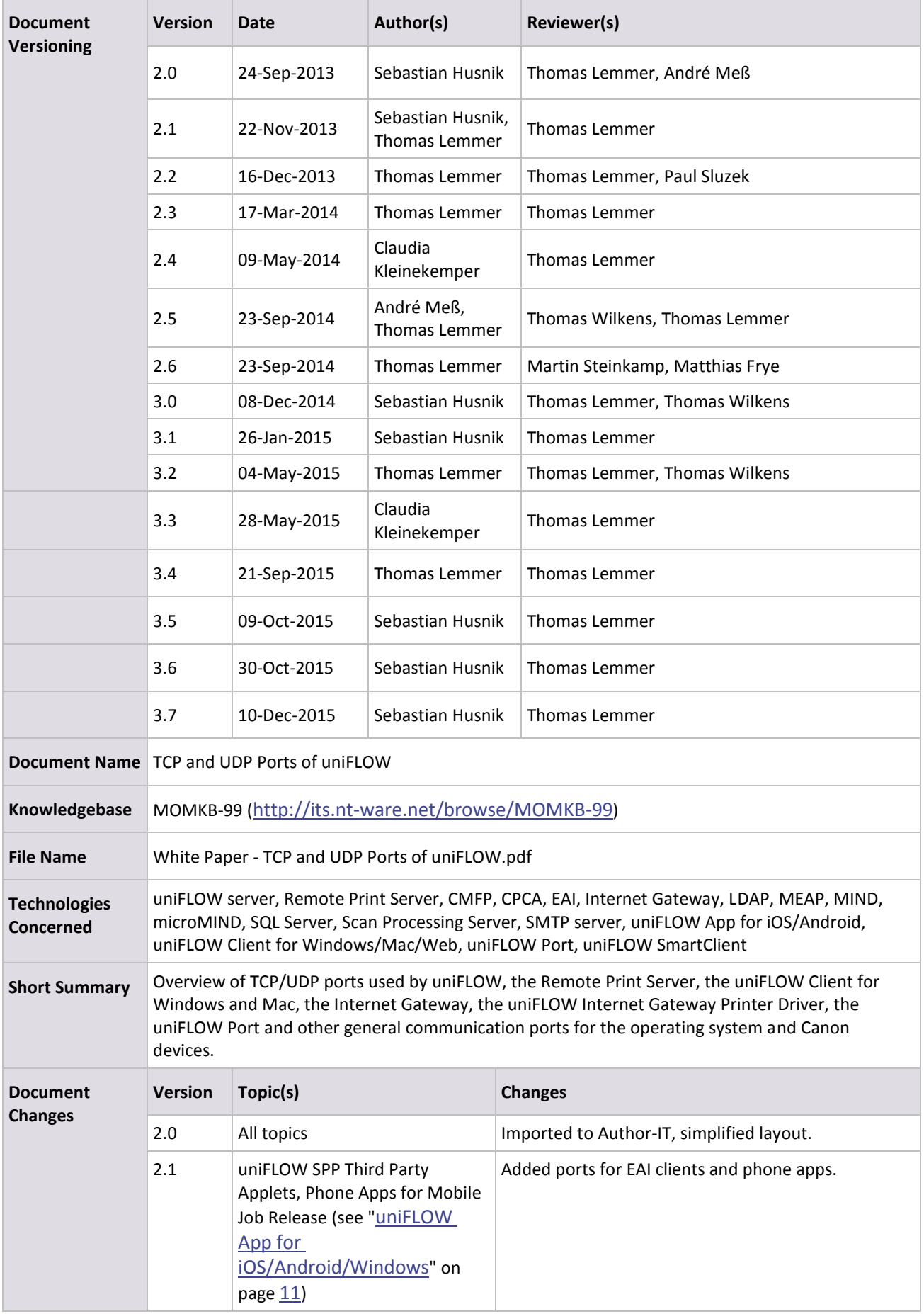

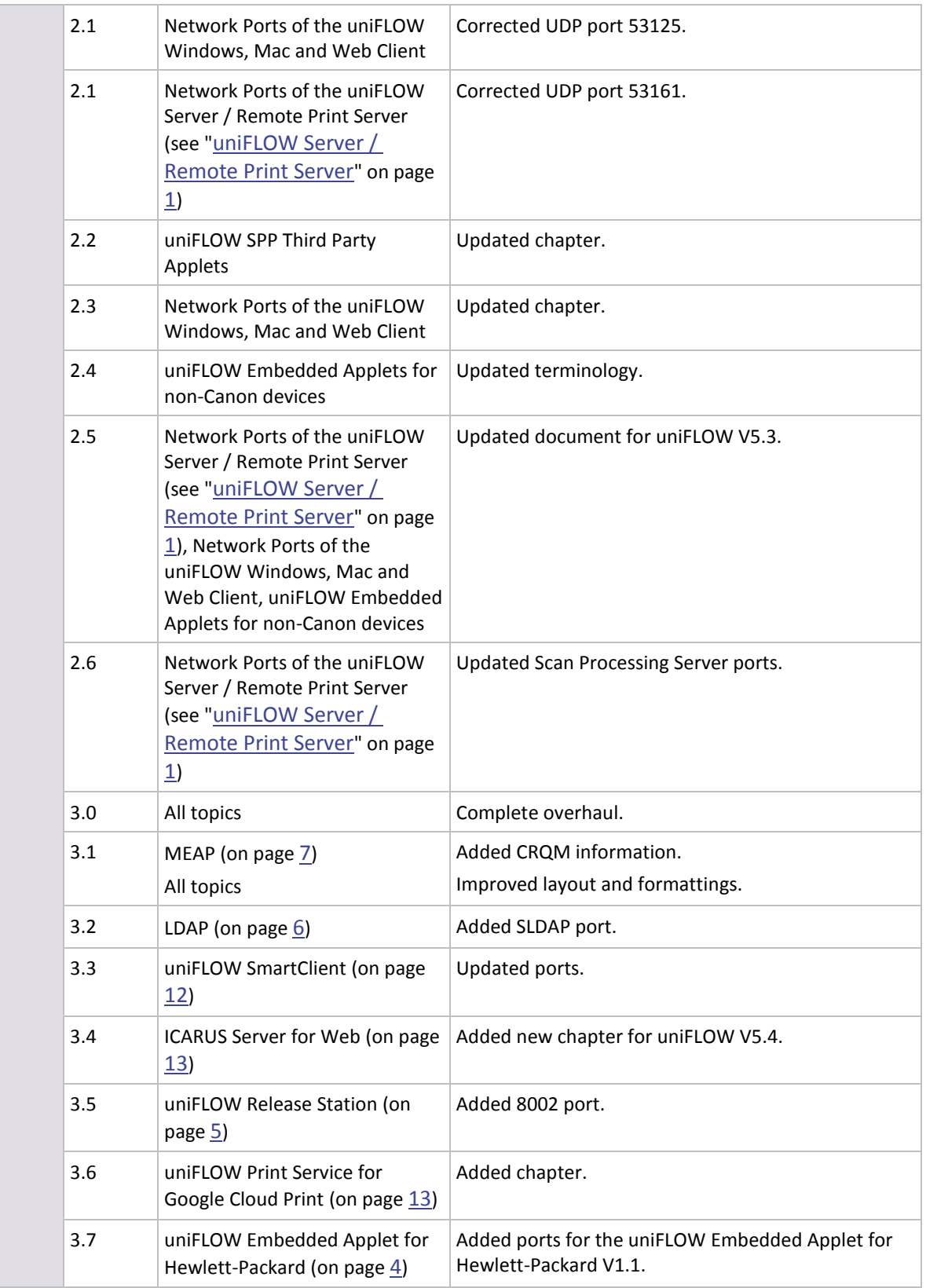

### **Disclaimer**

All rights reserved. No parts of this work may be reproduced in any form or by any means - graphic, electronic, or mechanical, including photocopying, recording, taping, or information storage and retrieval systems - without the prior written permission of NT-WARE Systemprogrammierungs-GmbH (hereinafter also referred to as NT-ware).

Company and product names mentioned herein are registered or unregistered trademarks of their respective companies. Mention of third-party products is for information purposes only and constitutes neither an endorsement nor a recommendation. NT-ware assumes no responsibility with regard to the performance or use of these products. Also, NT-ware makes no claim to these trademarks. Any use of trademarks, logo, service marks, trade names, and product names is prohibited without the written permission of the respective owners.

Adlib, Express and Express Server are either registered trademarks or trademarks of Adlib Publishing Systems Inc.; Adobe®, Adobe® Reader®, Acrobat®, Distiller®, PostScript® and products of the CREATIVE SUITE(S) are either registered trademarks or trademarks of Adobe Systems Incorporated in the United States and/or other countries; Android is a trademark of Google Inc.; Apple®, the Apple® logo, Mac®, Mac OS®, Macintosh®, iPhone®, iPad® and AirPrint® are trademarks of Apple Inc. registered in the U.S. and other countries; Box of Box Inc.; Blackboard Transact™ of Blackboard Inc.; CANON, imageRUNNER, imageRUNNER ADVANCE, MEAP, CPCA, AMS, iW AMS, iW Desktop, iSend, iW SAM are trademarks or registered trademarks of Canon Inc.; CardSmith® is a trademark of CardSmith LLC; CBORD CS Gold® of the CBORD Group Inc.; Crystal Reports and other Business Objects products and services mentioned herein as well as their respective logos are trademarks or registered trademarks of Business Objects Software Ltd. Business Objects is an SAP company; Dropbox of Dropbox Inc.; eCopy™, eCopy ShareScan® and eCopy ScanStation™ are marks or trademarks of Nuance Communications, Inc.; Evernote® of Evernote Corporation; FileNet® of IBM Corporation; Foxit®SDK and Foxit® Reader of Foxit Corporation; Google Docs of Google Inc.; Google Cloud Print™ web printing service is a trademark of Google Inc.; Helix™ Production Workflow is a trademark of NT-WARE Systemprogrammierungs-GmbH; HP, HEWLETT-PACKARD, PCL and LASERJET are registered trademarks that belong to Hewlett-Packard Development Company; KONICA MINOLTA is a registered trademark of KONICA MINOLTA Inc.; iOS® of Cisco Technology Inc.; iDRS™ SDK and IRISConnect™ are unregistered trademarks of I.R.I.S. Group S.A.; JAWS pdf courier™ are trademarks of Global Graphics SA.; Microsoft®, Windows®, Windows Server®, Internet Explorer®, Internet Information Services, Microsoft® Word, Microsoft® Excel, Microsoft SharePoint®, Microsoft SharePoint® Online, OneDrive®, One Drive® for Business, SQL Server®, Active Directory® are either registered trademarks or trademarks of Microsoft Corporation in the United States and/or other countries of Microsoft Corporation; Neevia Document Converter Pro™ of Neevia Technology; NetWare®, Novell®, Novell eDirectory™ of Novell Inc. are registered/unregistered trademarks of Novell Inc. in the United States and other countries; MobileIron® of Mobile Iron Inc., Océ, Océ PlotWave®, Océ ColorWave® and PRISMA are trademarks or registered trademarks of Océ Holding B.V., OpenOffice.org™ of Oracle Corporation; PAS™ is a trademark of Equitrac Corp.; PosterJet is copyrighted and an internationally registered trademark of Eisfeld Datentechnik GmbH & Co. KG; RedTitan EscapeE of RedTitan Limited; NETAPHOR®, SiteAudit™ are trademarks of NETAPHOR SOFTWARE Inc.; SAMSUNG is a trademark of SAMSUNG in the United States or other countries; Therefore™, Therefore™ Online of Therefore; UNIX® is a registered trademark of The Open Group; uniFLOW®, uniFLOW Serverless Secure Printing®, Helix Production Workflow®, MIND®, microMIND®, and MiCard® are registered trademarks of NT-WARE Systemprogrammierungs-GmbH; pcProx®, AIR ID® are registered trademarks of RFIdeas Inc.Readers; CASI-RUSCO® is a registered trademark of ID Card Group; Radio Key® is a registered trademark of Secura Key; GProx™ II is an unregistered trademark of Guardall;

HID® ProxHID is a registered trademark of HID Global Corporation; Indala® is a registered trademark of Motorola; ioProx™ is an unregistered trademark of Kantech; Xerox, Xerox and Design, as well as Fuji Xerox and Design are registered trademarks or trademarks of Xerox Corporation in Japan and/or other countries.

All other trademarks, trade names, product names, service marks are property of their respective owners and are hereby acknowledged.

While every precaution has been taken in the preparation of this document, NT-ware assumes no responsibility for errors or omissions, or for damages resulting from the use of information contained in this document or from the use of programs and source code that may accompany it. NT-ware does not assume any responsibility or liability for any malfunctions or loss of data caused by the combination of at least one NT-ware product and the used operation system and/or third-party products. In no event shall NT-ware be liable for any loss of profit or any other commercial damage caused or alleged to have been caused directly or indirectly by this document.

In addition, this manual provides links to the sites of affiliated or independent companies and certain other businesses. NT-ware is not responsible for examining or evaluating, and NT-ware does not warrant the offerings of, any of these businesses or individuals or the content of their websites. NT-ware does not assume any responsibility or liability for the actions, product, and content of all these and any other third parties. You should carefully review their privacy statements and other conditions of use.

Thursday, December 10, 2015, Bad Iburg (Germany)

#### **Important Note**

**Serious problems might occur if you modify the registry of your Windows operating system incorrectly. These problems might require that you reinstall the operating system. We strongly recommend to always back up the registry of your Windows operating system before applying changes to it, just in case you do something wrong. NT-ware does not assume any responsibility or liability for any impact on the operating system after changing the registry. You understand and accept that you use this information and modify the registry of your Windows operating system at your own risk.**

#### **Copyright and Contact**

NT-WARE Systemprogrammierungs-GmbH Niedersachsenstraße 6 49186 Bad Iburg Germany

#### [www.nt-ware.com](http://www.nt-ware.com/)

Should you come across any relevant errors or have any suggestions please contact [documentation@nt-ware.com](mailto:documentation@nt-ware.com) or use the *Send feedback here* button of the uniFLOW Online Help.

©1998-2015 NT-WARE Systemprogrammierungs-GmbH.

# **Symbols**

#### **Text Styles**

*This style is used for text that is displayed on screen.*

*This style is used for text the user has to type in.*

This style is used for hyperlinks to web pages, internal links to other pages in this manual.

This style is used for code examples: XML code, variables or regular expressions.

#### **Pictograms**

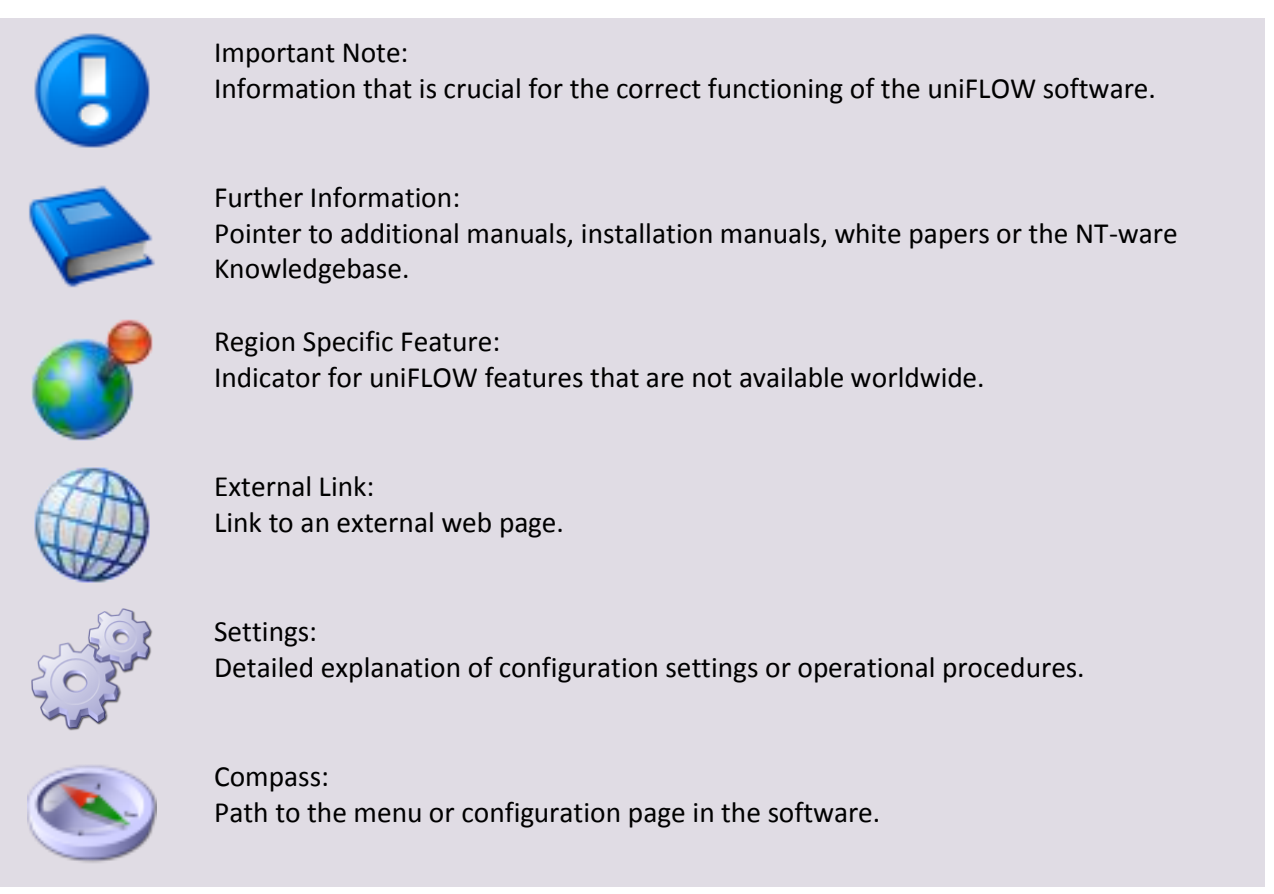

#### **Screenshots and Diagrams**

This manual contains screenshots of the software, diagrams explaining relations and pictures of products. Even though all visuals are up-to-date at the time of writing, they are subject to change.

#### **Send Feedback**

Should you come across any relevant errors or have any suggestions please contact [documentation@nt-ware.com](mailto:documentation@nt-ware.com) or use the *Send feedback here* button of the uniFLOW Online Help.

### **Contents**

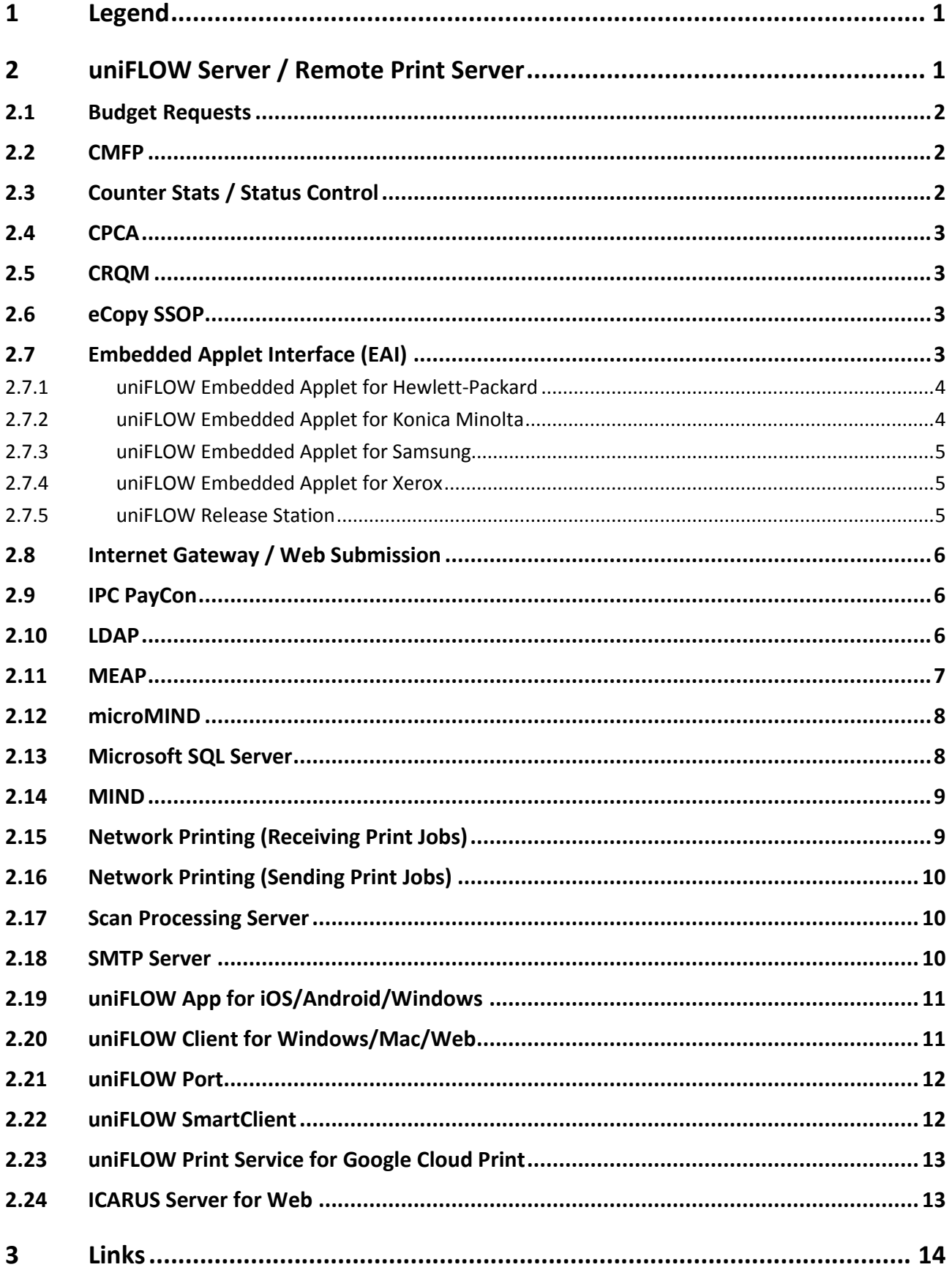

# **1 Legend**

#### **Network Directions**

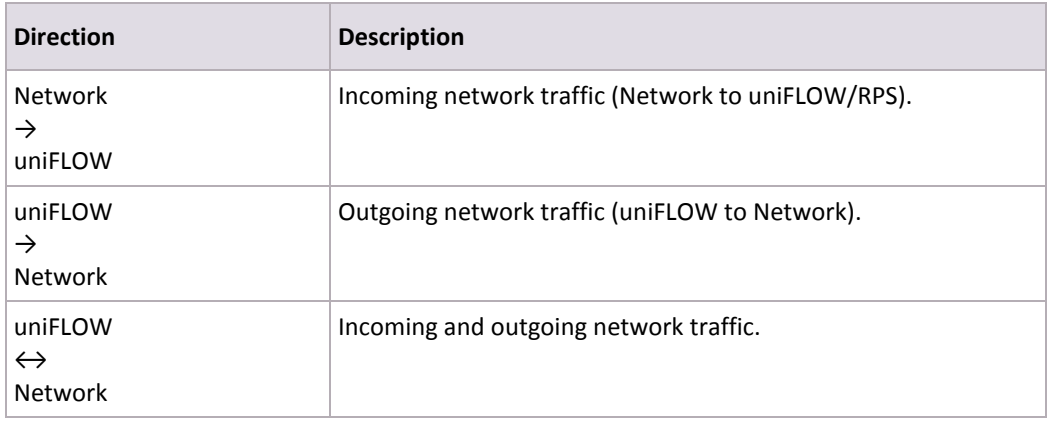

<span id="page-10-0"></span>Ports printed in *bold* are required by uniFLOW at all times. All other ports are only required, if the corresponding service is used.

# **2 uniFLOW Server / Remote Print Server**

The following ports can be used by uniFLOW and/or the Remote Print Server, **not all** are necessary!

Whether these ports are required **depends** on the requirements of the customer.

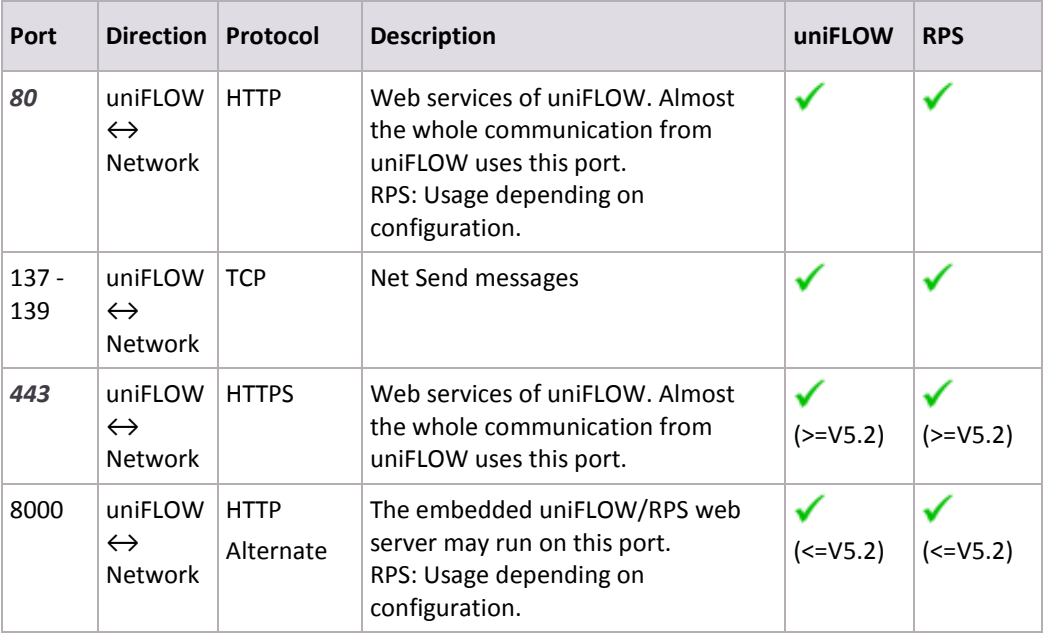

#### **General Use**

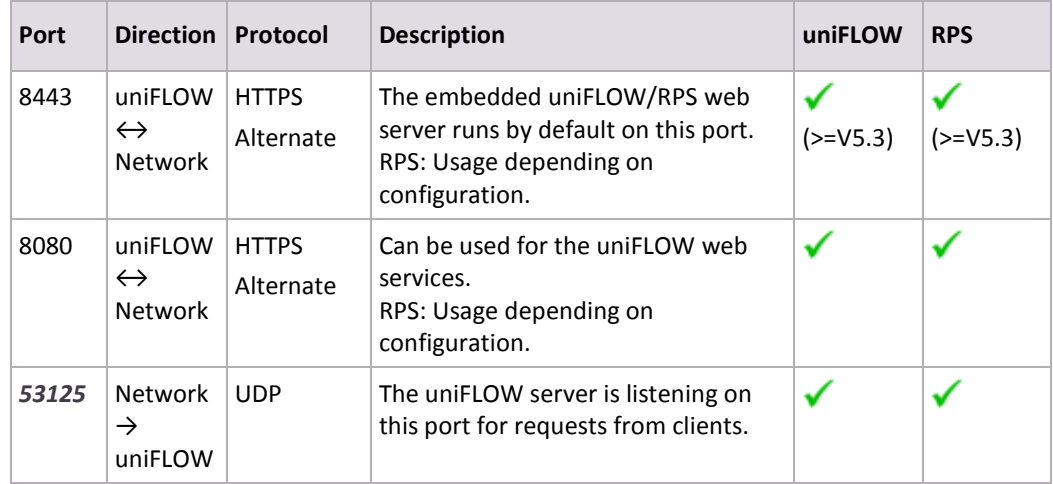

### **2.1 Budget Requests**

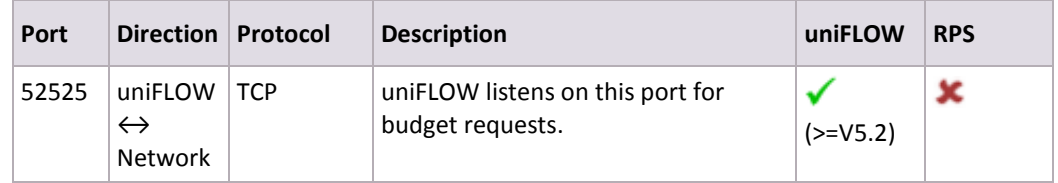

**2.2 CMFP** 

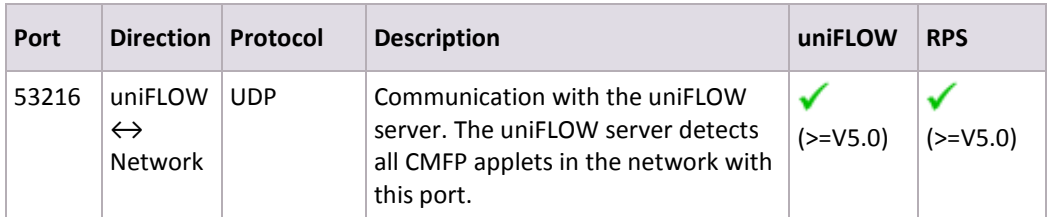

# **2.3 Counter Stats / Status Control**

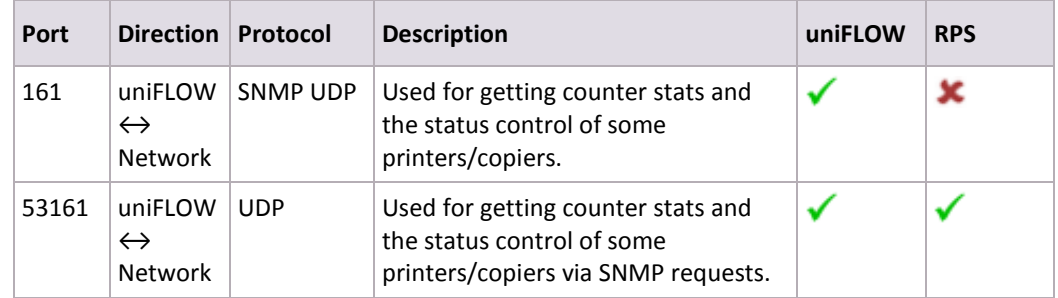

### **2.4 CPCA**

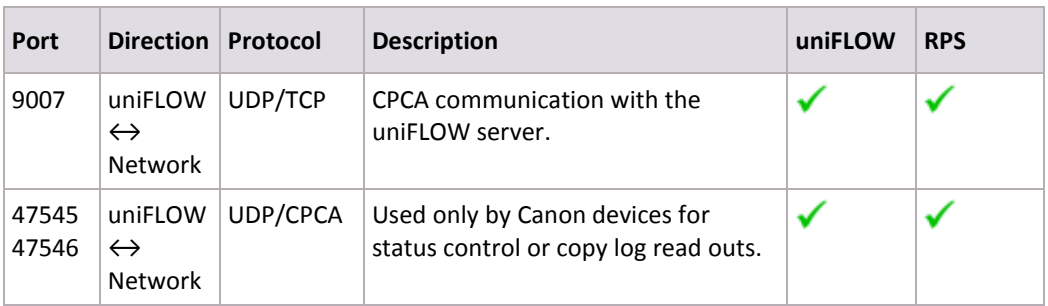

### **2.5 CRQM**

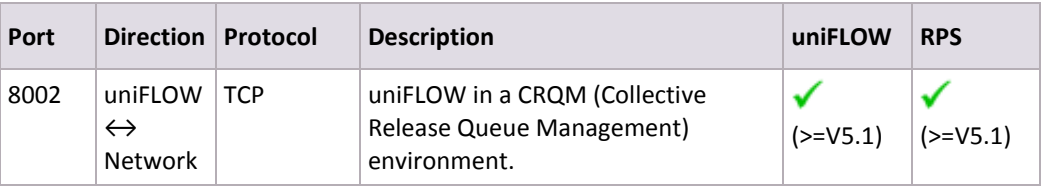

### **2.6 eCopy SSOP**

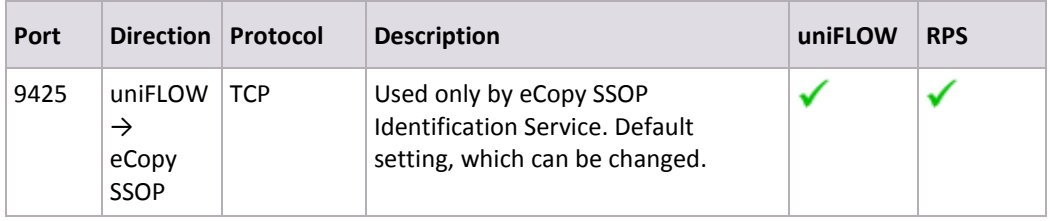

# **2.7 Embedded Applet Interface (EAI)**

The following ports are required for the EAI clients to communicate with the uniFLOW server and the RPS.

### **2.7.1 uniFLOW Embedded Applet for Hewlett-Packard**

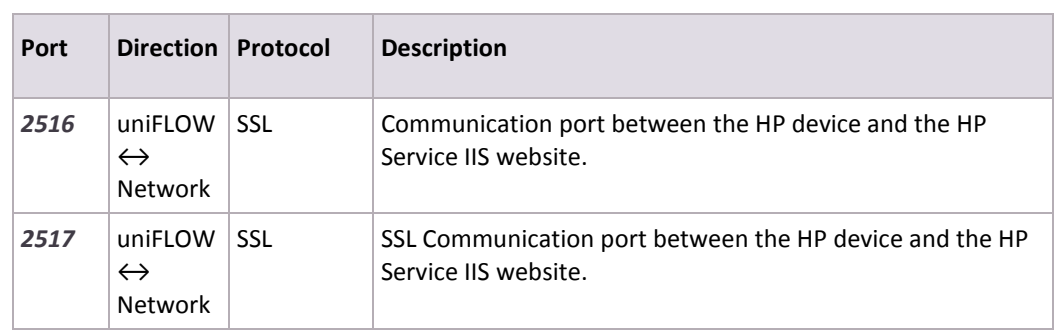

#### <span id="page-13-0"></span>**uniFLOW Embedded Applet for Hewlett-Packard V1.0**

#### **uniFLOW Embedded Applet for Hewlett-Packard V1.1**

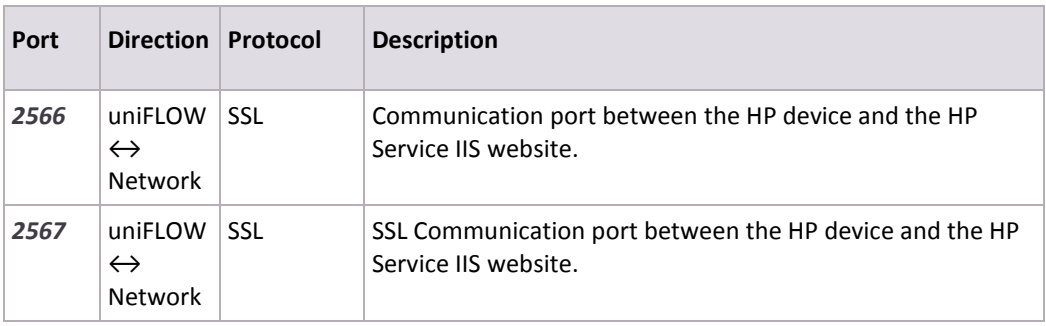

### **2.7.2 uniFLOW Embedded Applet for Konica Minolta**

#### **uniFLOW Embedded Applet for Konica Minolta**

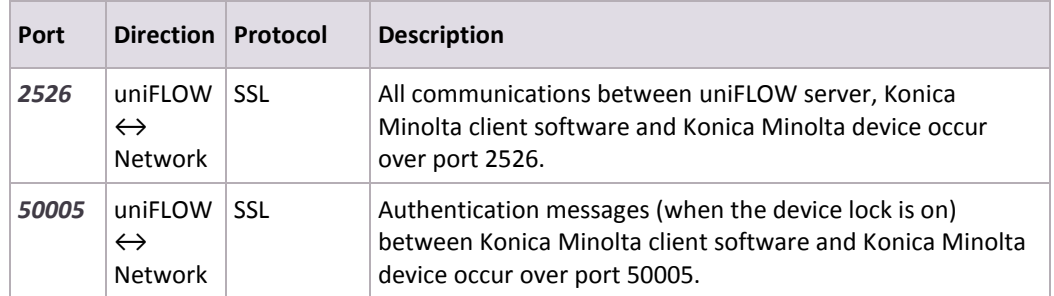

#### **uniFLOW Embedded Applet for Konica Minolta (Native UI)**

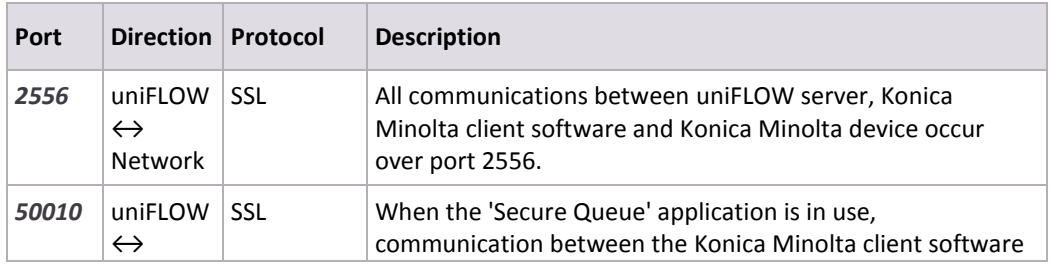

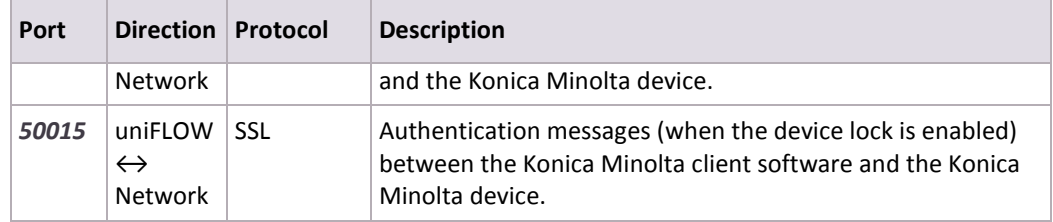

### **2.7.3 uniFLOW Embedded Applet for Samsung**

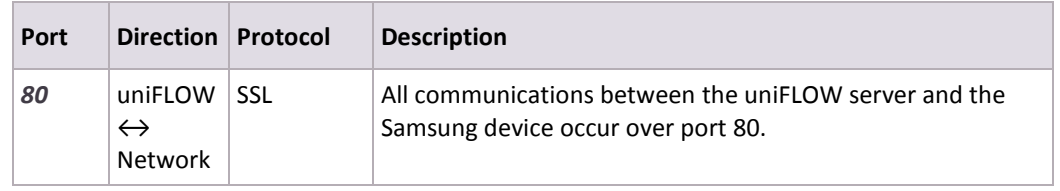

### **2.7.4 uniFLOW Embedded Applet for Xerox**

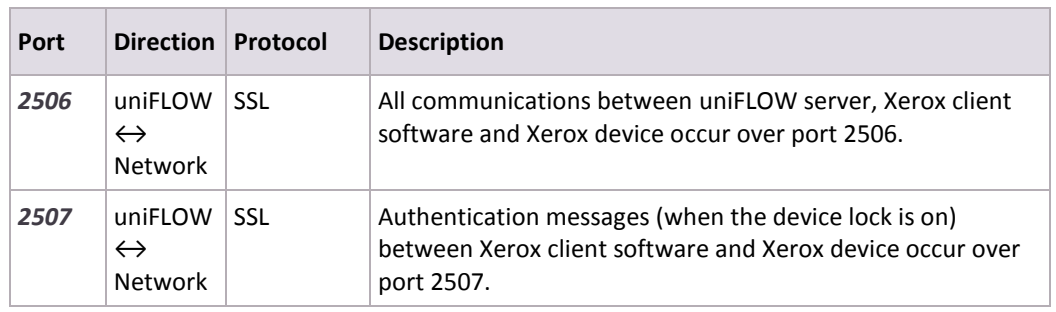

### **2.7.5 uniFLOW Release Station**

<span id="page-14-0"></span>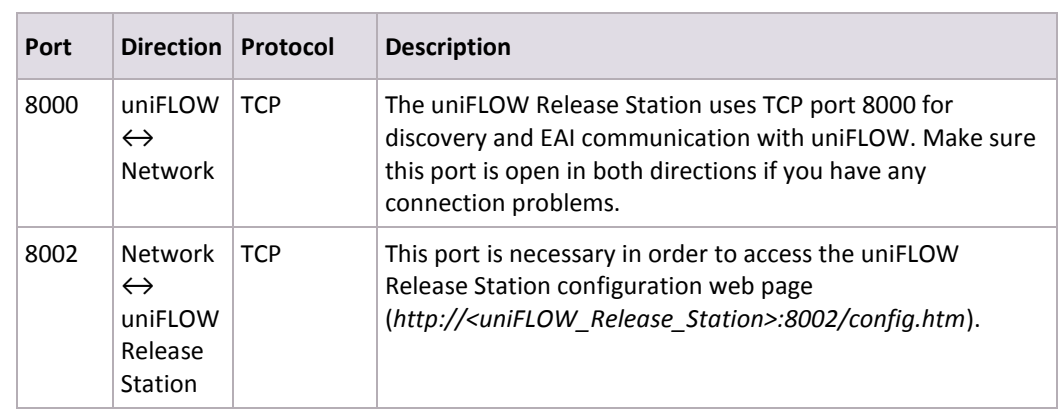

# **2.8 Internet Gateway / Web Submission**

Only **one** of the following ports is needed for the use of the Internet Gateway / Web Submission web server.

This port may **vary** and depends on the configuration of the Internet Gateway / Web Submission web server and on the customer's network architecture.

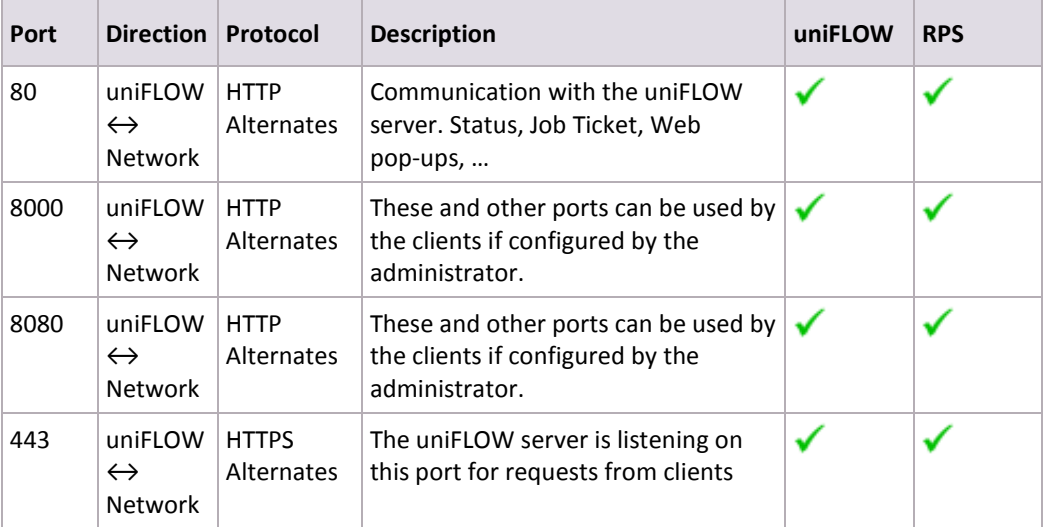

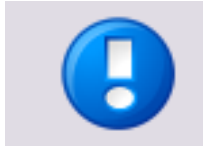

The uniFLOW Internet Gateway printer driver supports the port which has been used for the communication between the uniFLOW server and the uniFLOW Internet Gateway web server.

### **2.9 IPC PayCon**

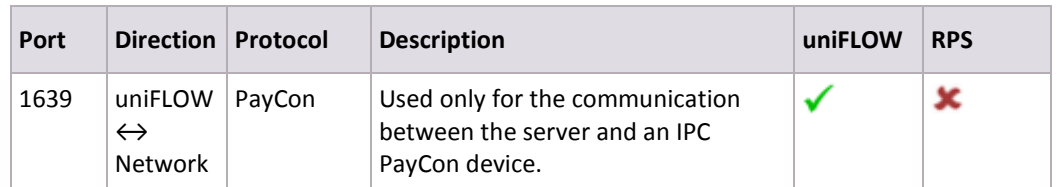

### **2.10 LDAP**

<span id="page-15-0"></span>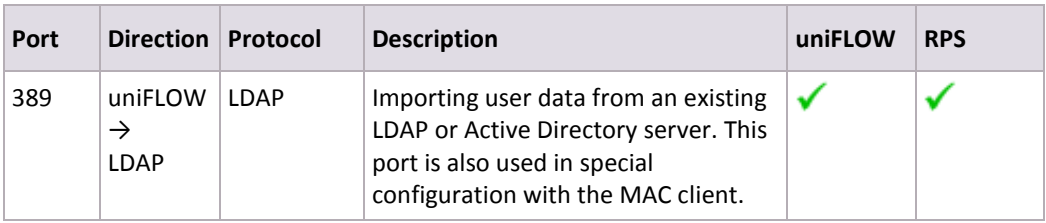

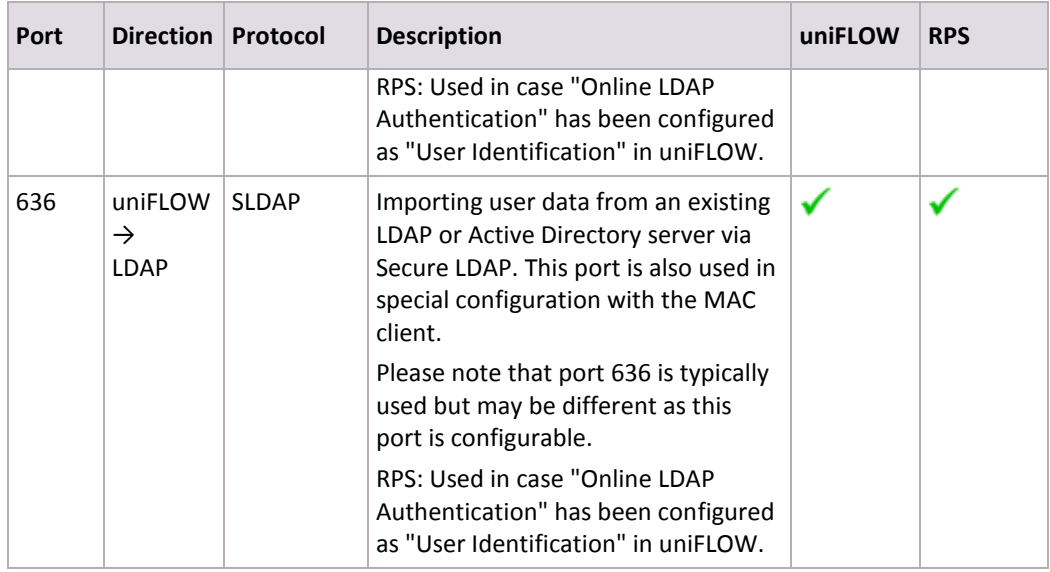

### **2.11 MEAP**

<span id="page-16-0"></span>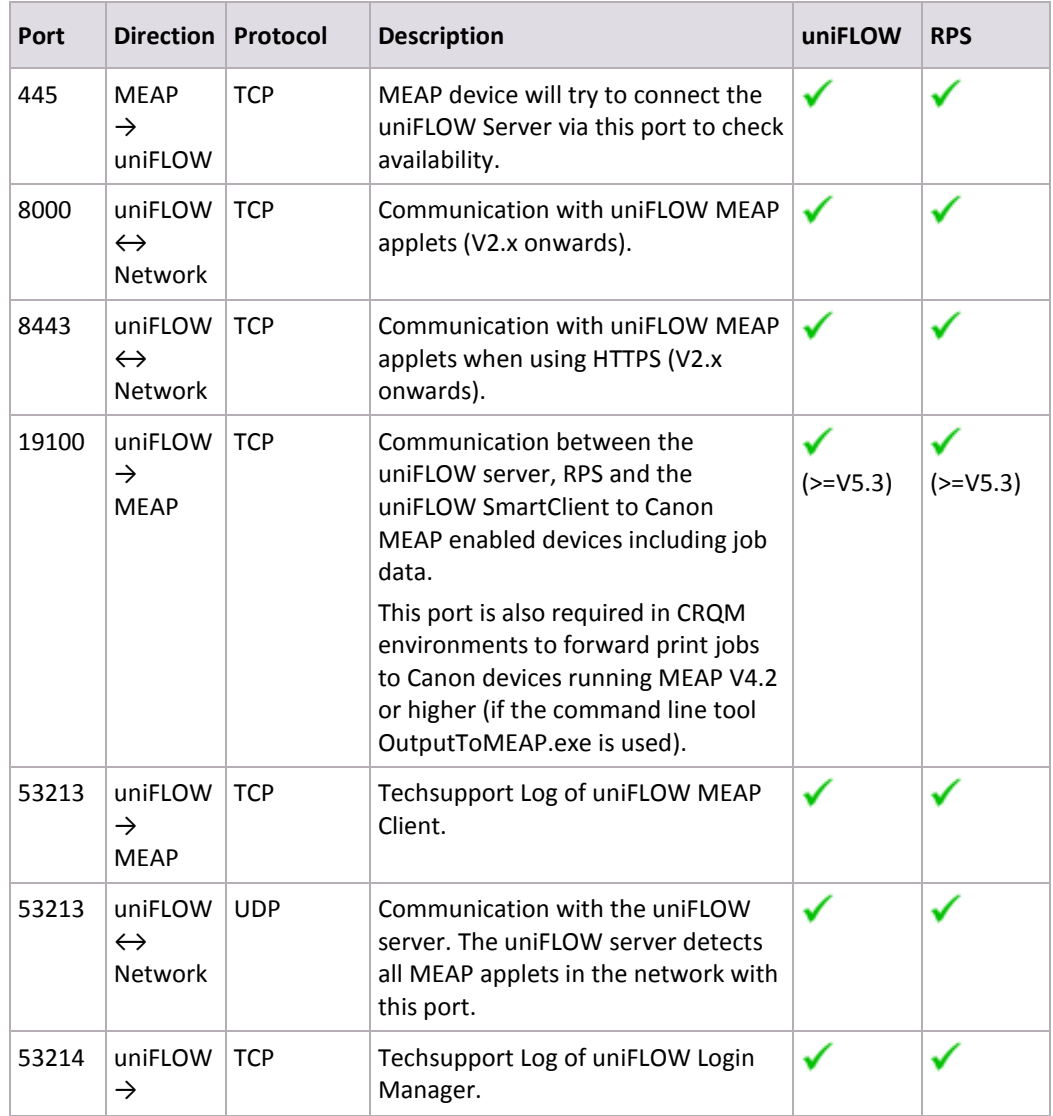

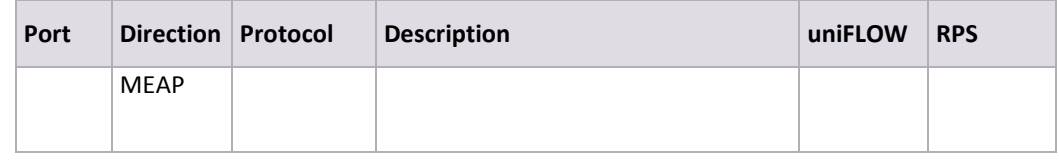

# **2.12 microMIND**

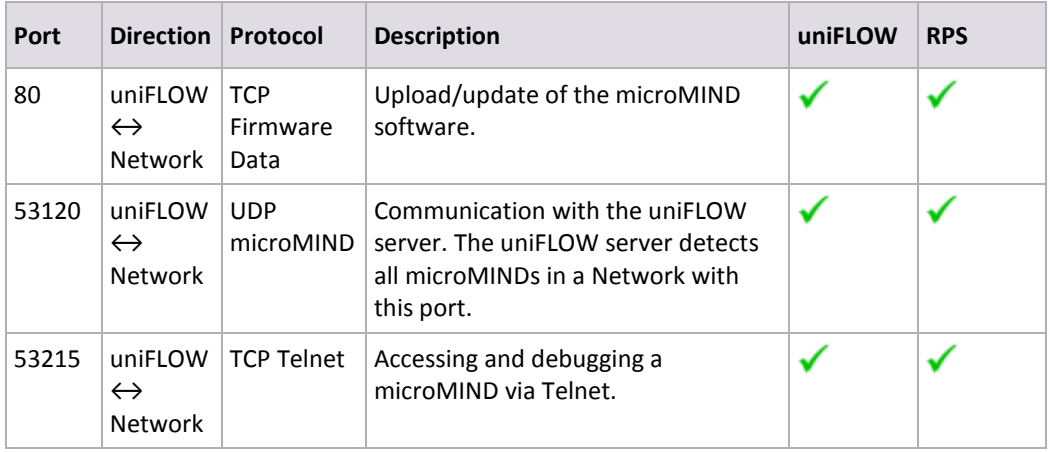

# **2.13 Microsoft SQL Server**

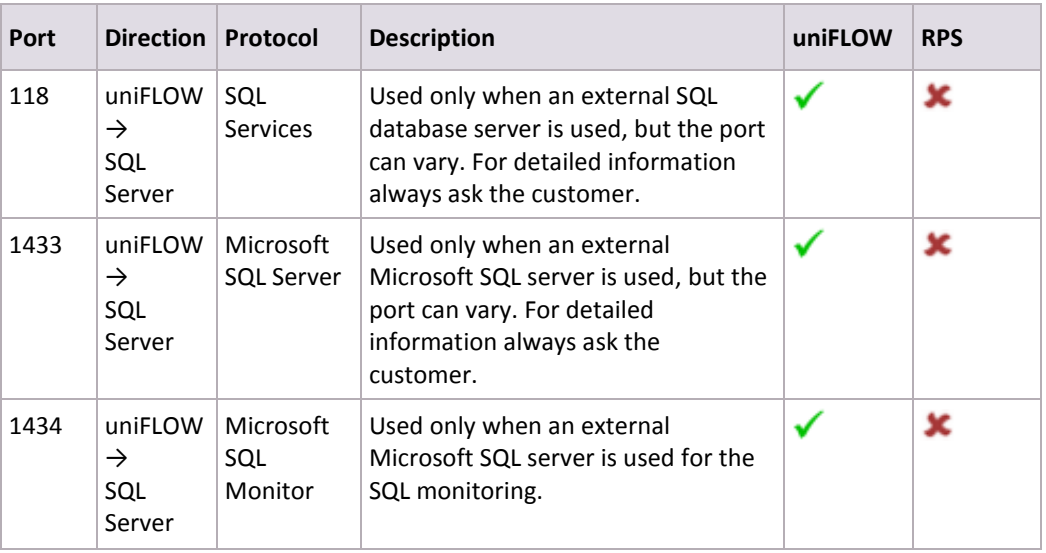

### **2.14 MIND**

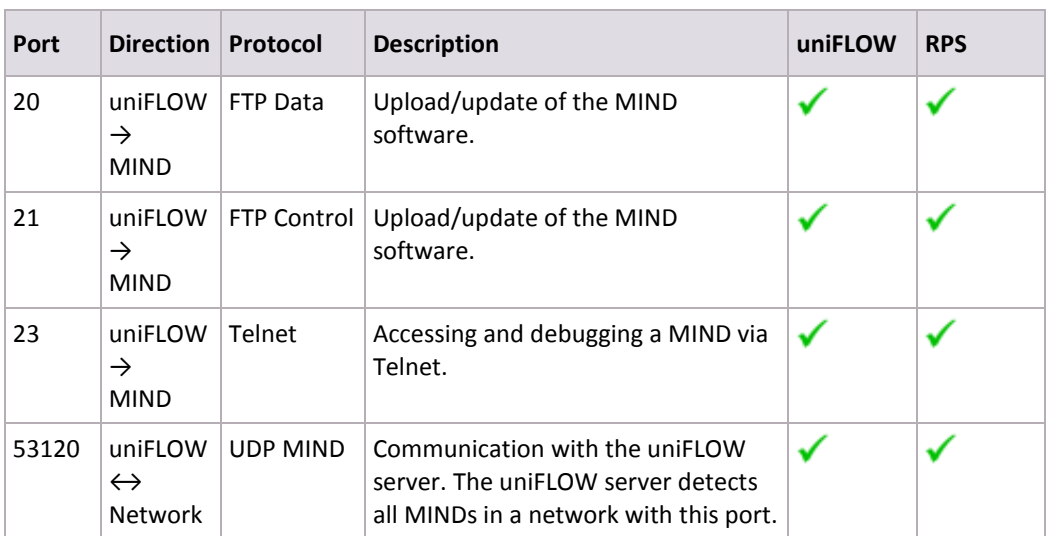

### **2.15 Network Printing (Receiving Print Jobs)**

These ports for network printing **depend** on the configuration of the customer's network. This configuration has to be done by the customer. We add these ports **only**  for the sake of completeness. This port range is for receiving print jobs from the network.

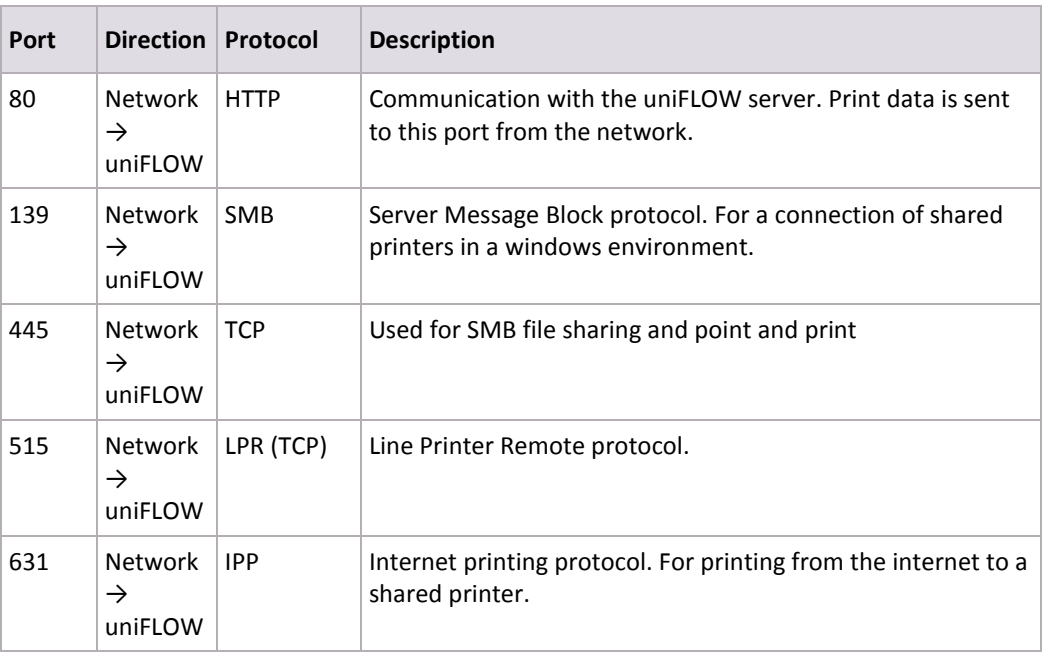

# **2.16 Network Printing (Sending Print Jobs)**

These ports for network printing **depend** on the configuration of the customer's network. This configuration has to be done by the customer. We include these ports **only** for the sake of completeness. This port range is for sending print jobs to the network.

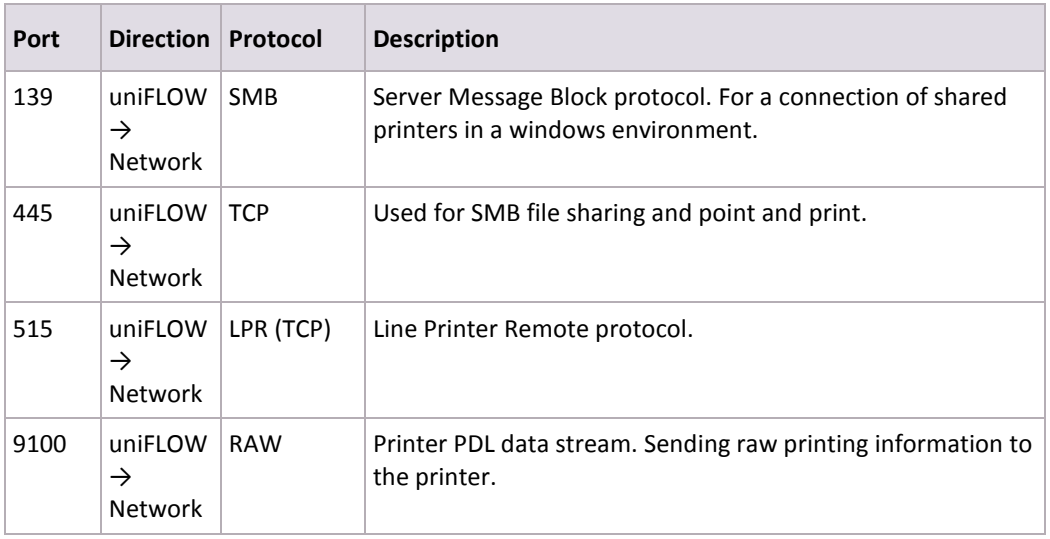

# **2.17 Scan Processing Server**

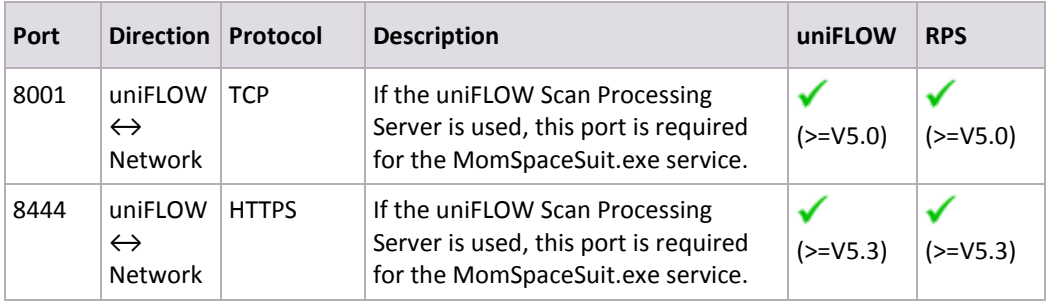

### **2.18 SMTP Server**

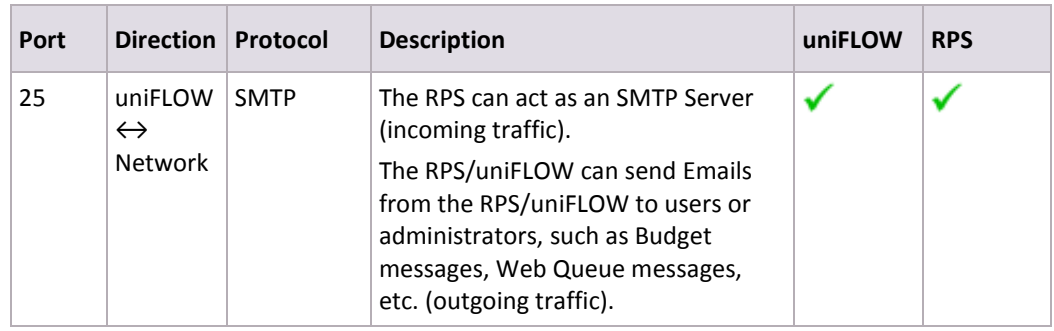

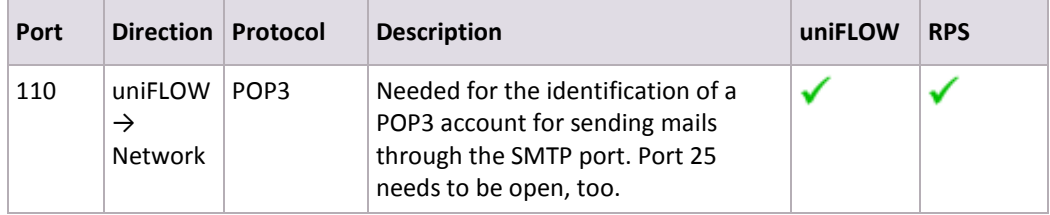

### **2.19 uniFLOW App for iOS/Android/Windows**

<span id="page-20-0"></span>The following ports are needed for the uniFLOW iOS/Android/Windows apps in order to communicate with the uniFLOW server, RPS or Internet Gateway.

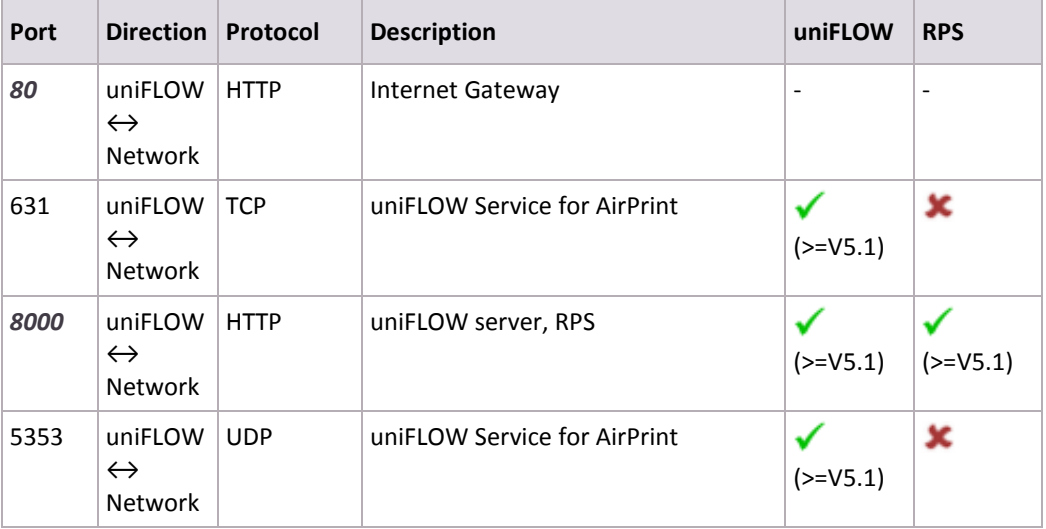

# **2.20 uniFLOW Client for Windows/Mac/Web**

Only **one** of the following ports is needed for using these clients.

This port may **vary** and depends on the configuration of the customer's network architecture.

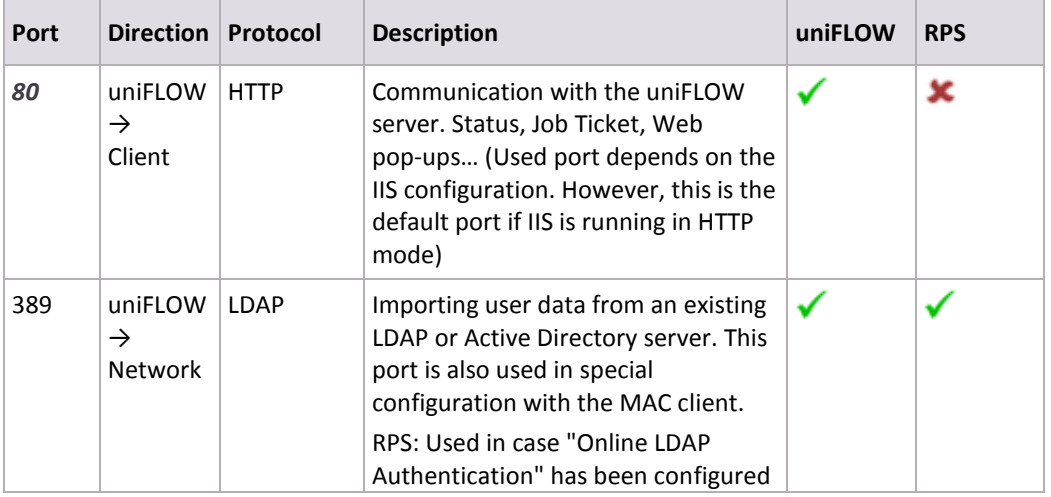

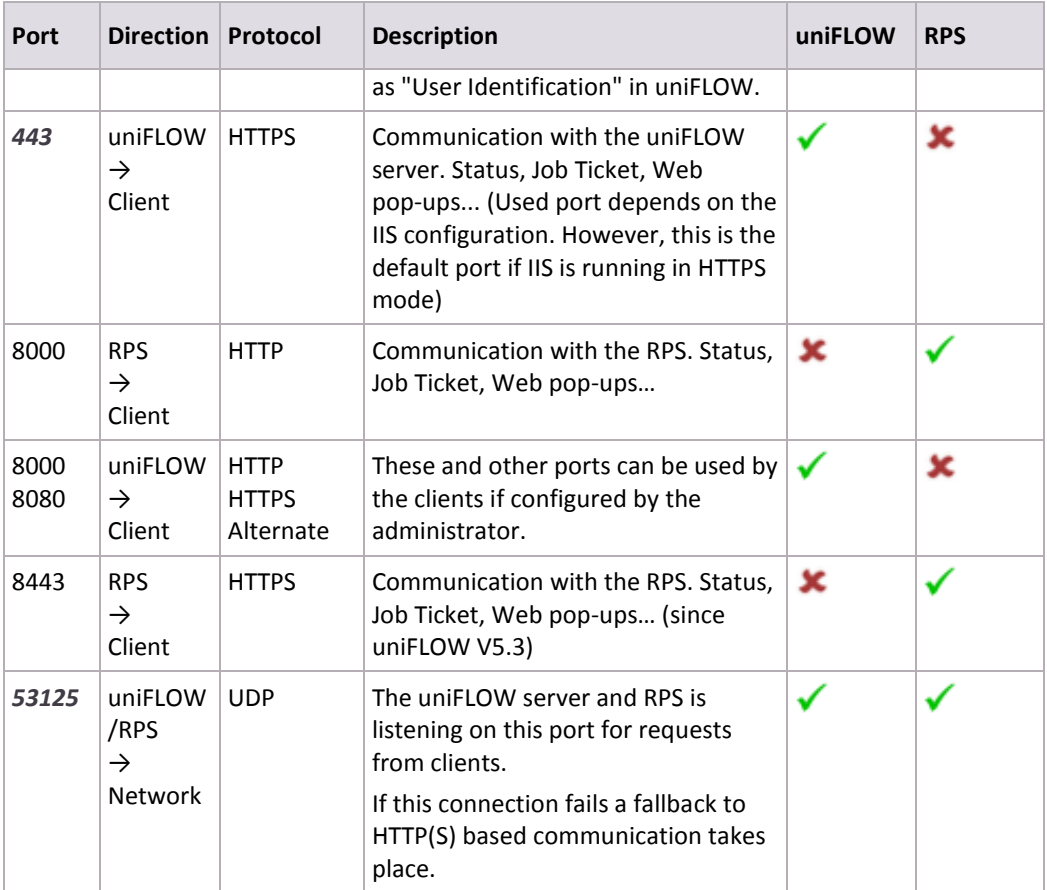

### **2.21 uniFLOW Port**

The uniFLOW Port driver supports **only one** port.

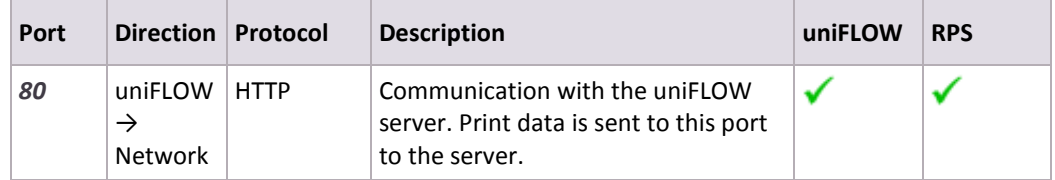

# **2.22 uniFLOW SmartClient**

<span id="page-21-0"></span>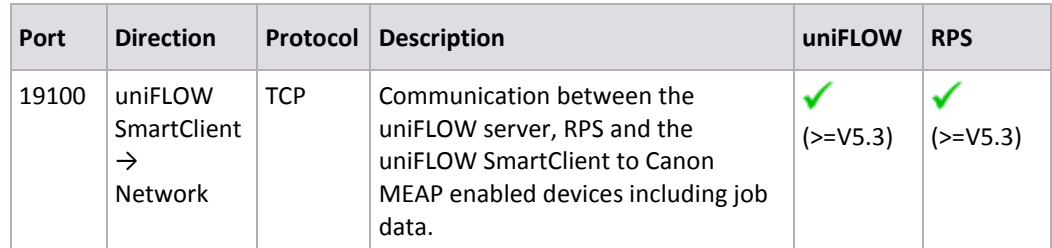

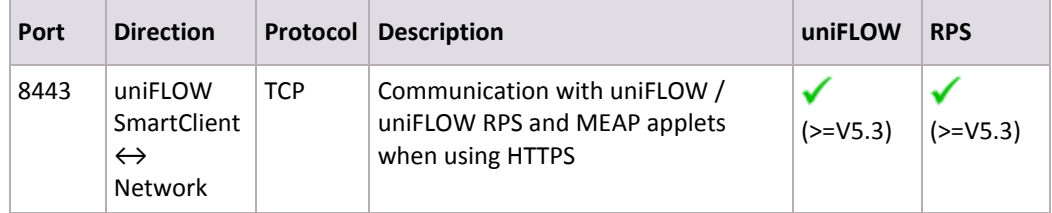

# **2.23 uniFLOW Print Service for Google Cloud Print**

<span id="page-22-1"></span>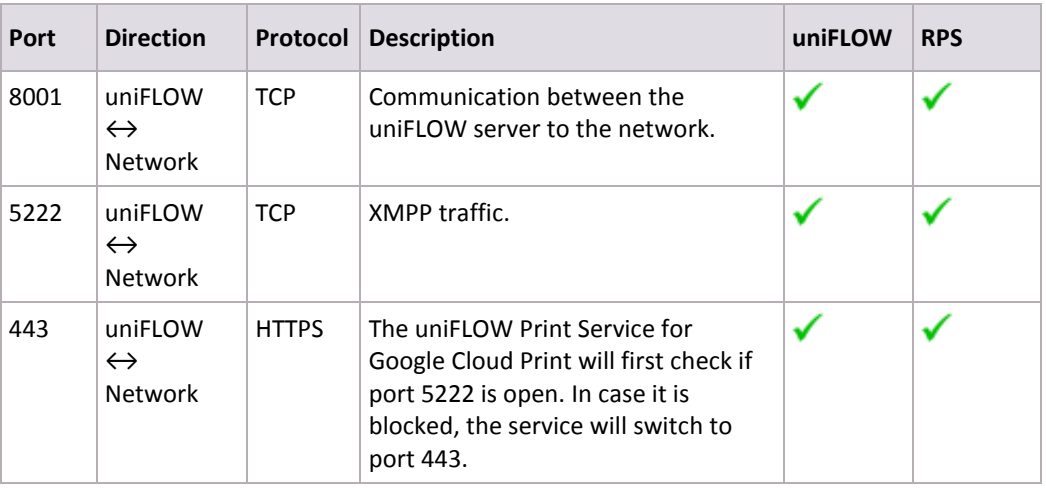

### **2.24 ICARUS Server for Web**

<span id="page-22-0"></span>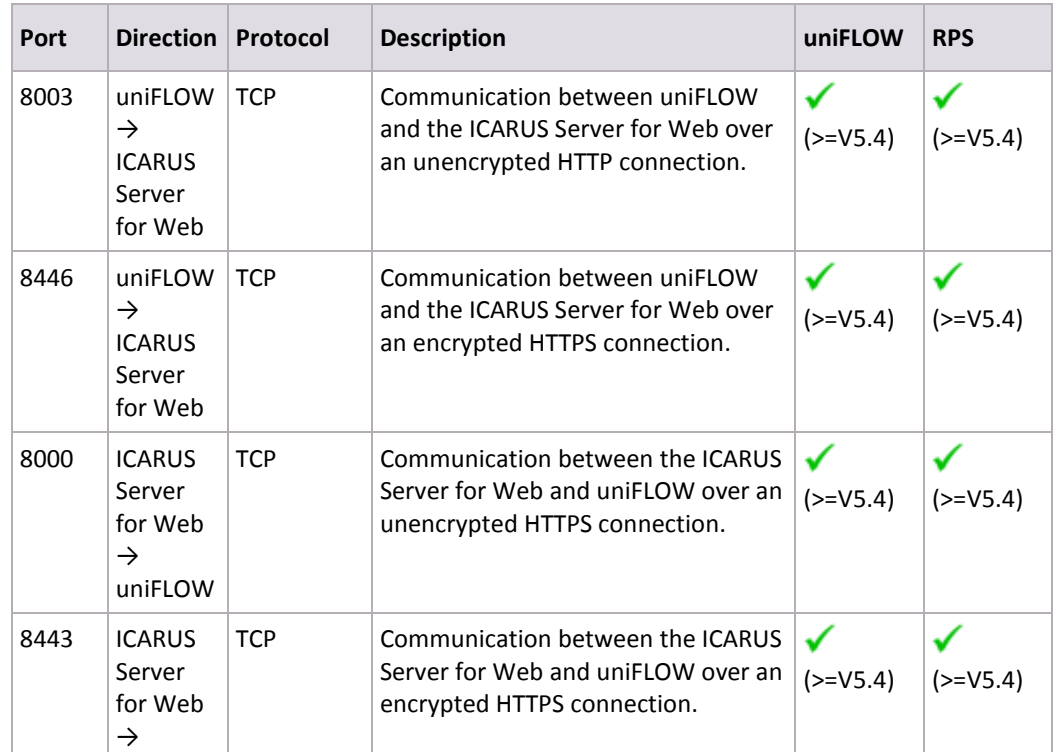

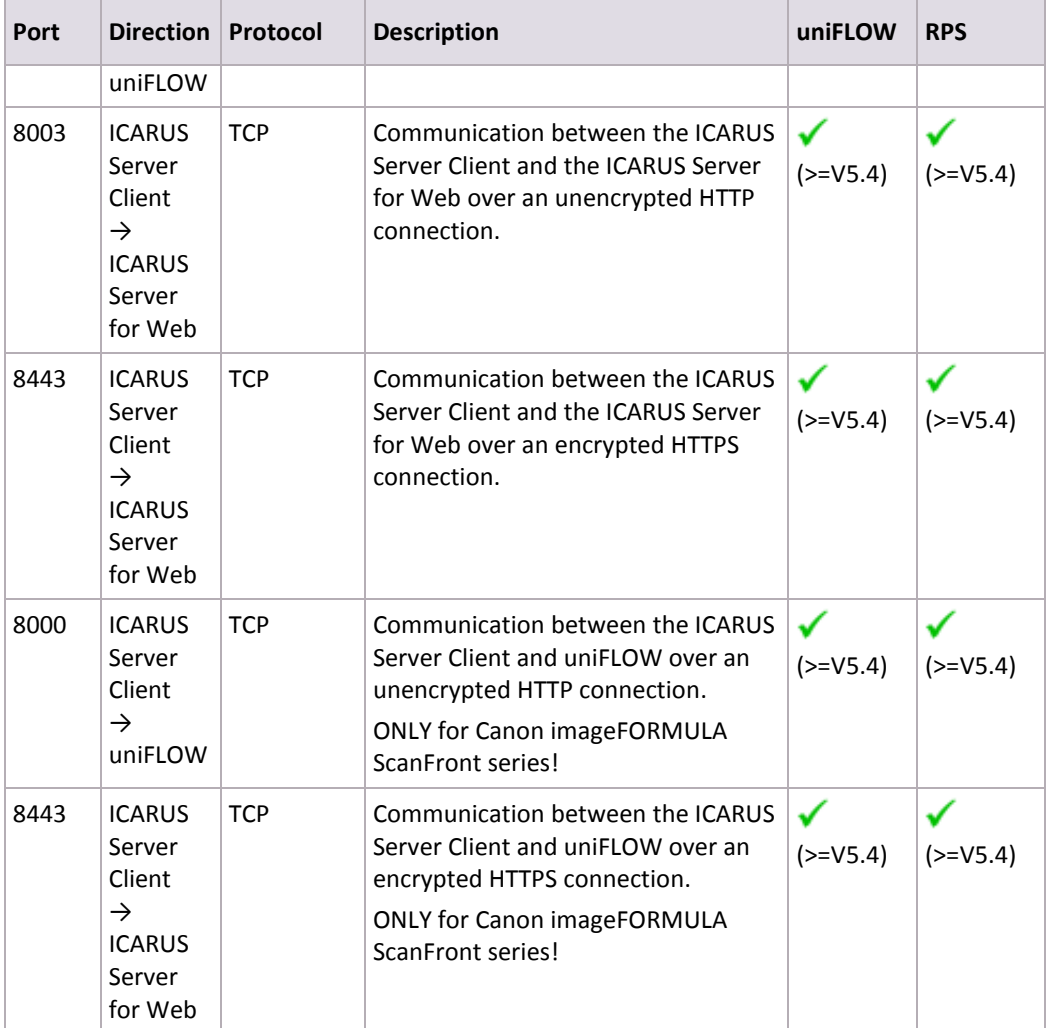

### **3 Links**

#### **Network Ports**

For further information on Network Ports please refer to the website of IANA [\(http://www.iana.org/assignments/service-names-port-numbers/service-names-port](http://www.iana.org/assignments/service-names-port-numbers/service-names-port-numbers.xhtml)[numbers.xhtml\)](http://www.iana.org/assignments/service-names-port-numbers/service-names-port-numbers.xhtml), the Internet Assigned Number Authority.

#### **Printing Ports**

Microsoft's information about printing ports (Printer Connectivity Technical Overview [\(http://www.microsoft.com/en-us/download/details.aspx?displaylang=en&id=9603\)](http://www.microsoft.com/en-us/download/details.aspx?displaylang=en&id=9603)).